# Creating Instability

### Creating : Speech Addition

Team Sanchit bokade (Captain) Aayush Chaudhary Atharv vyas Tanishq gupta Arshin Sayyad

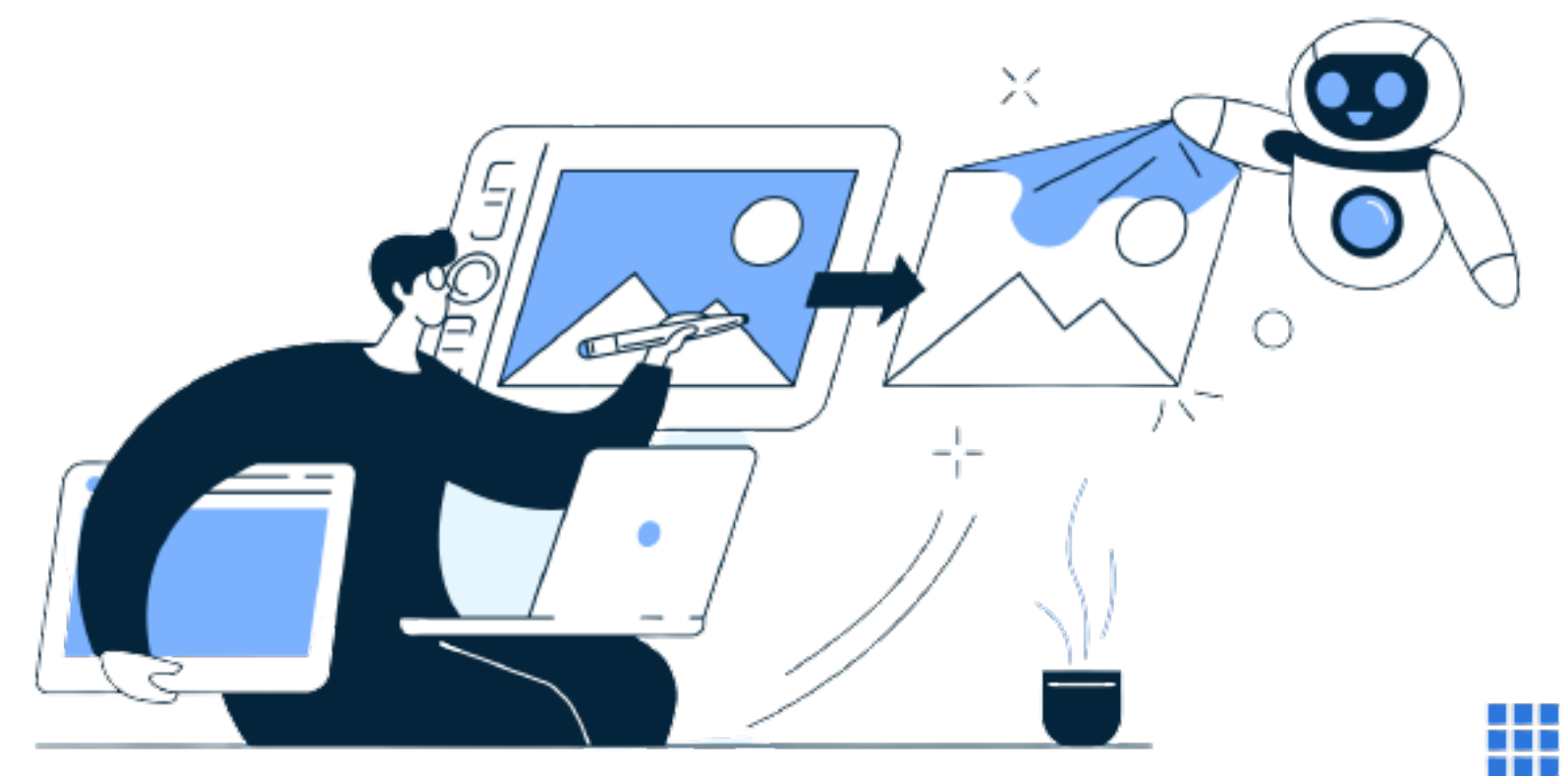

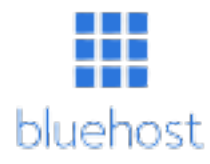

## What It Looks Like?

```
+ Code + Text
\equivQ \begin{bmatrix} 1 \\ 24s \end{bmatrix} [1] from transformers import pipeline
\{x\}[ ] voice = pipeline("automatic-speech-recognition", model="zuu/automatic-speech
\Boxtex_to_speech = pipeline("text-to-speech", model="suno/bark")
        [ ] pipe = pipeline("text-generation", model="stabilityai/stablecode-completion-
        [ ] def inni(audio-file):
                cs1 = voice(audio-file)return csl
        [ ] def output( ):
                output = pipe(inni())return output
        [ ] def audio_output()
                result = text_to speech(output())return result
        [] audio_output()
\leftrightarrow\blacksquare\mathbf{z}\checkmark 24s
```
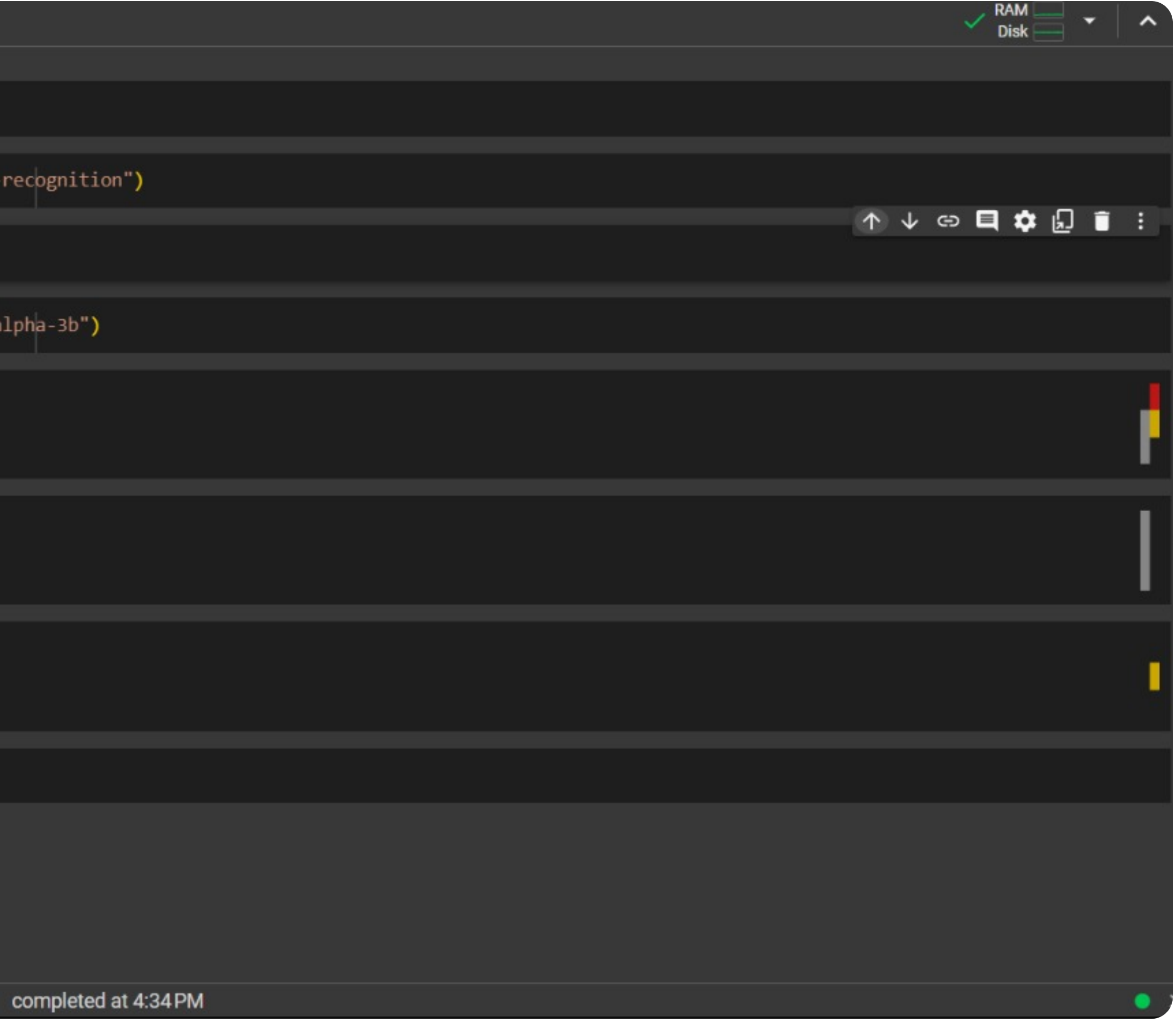

#### 1 - voice = pipeline("automatic-speech-recognition", model="zuu/automatic-speech-recognition")

 $2 -$ 

#### What you say is what we write !!

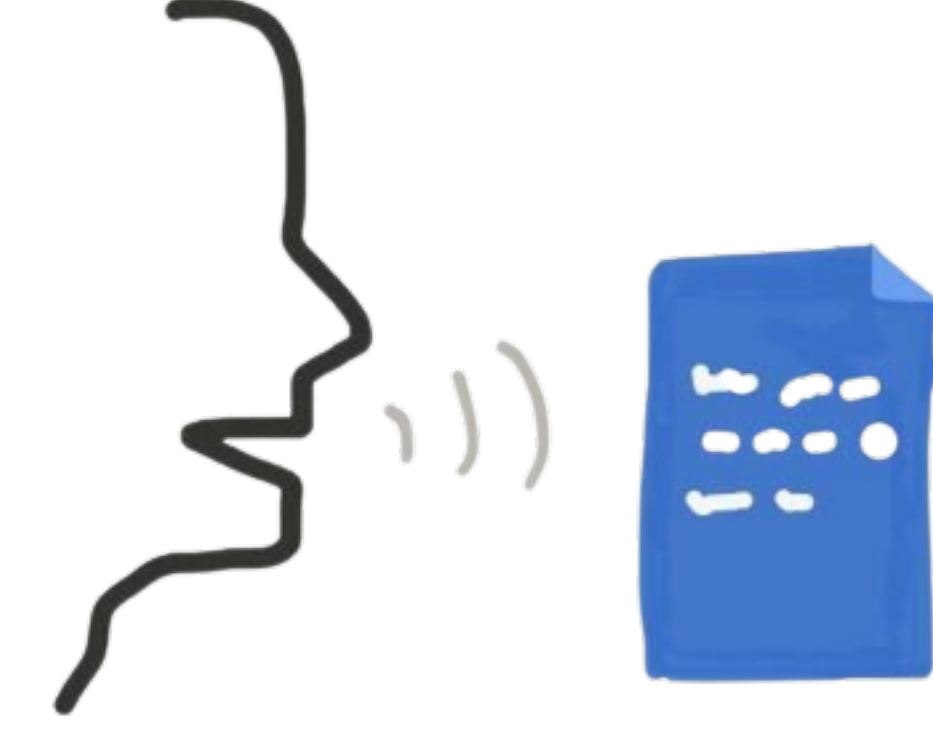

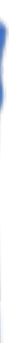

### 1- tex\_to\_speech = pipeline("text-to-speech", model="suno/bark")  $2 -$

**Text To Speech!!** 

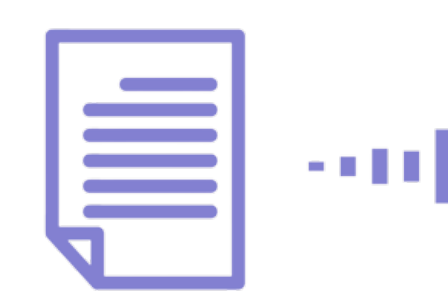

 $\begin{picture}(20,20) \put(0,0){\line(1,0){10}} \put(15,0){\line(1,0){10}} \put(15,0){\line(1,0){10}} \put(15,0){\line(1,0){10}} \put(15,0){\line(1,0){10}} \put(15,0){\line(1,0){10}} \put(15,0){\line(1,0){10}} \put(15,0){\line(1,0){10}} \put(15,0){\line(1,0){10}} \put(15,0){\line(1,0){10}} \put(15,0){\line(1,0){10}} \put(15,0){\line(1$ 

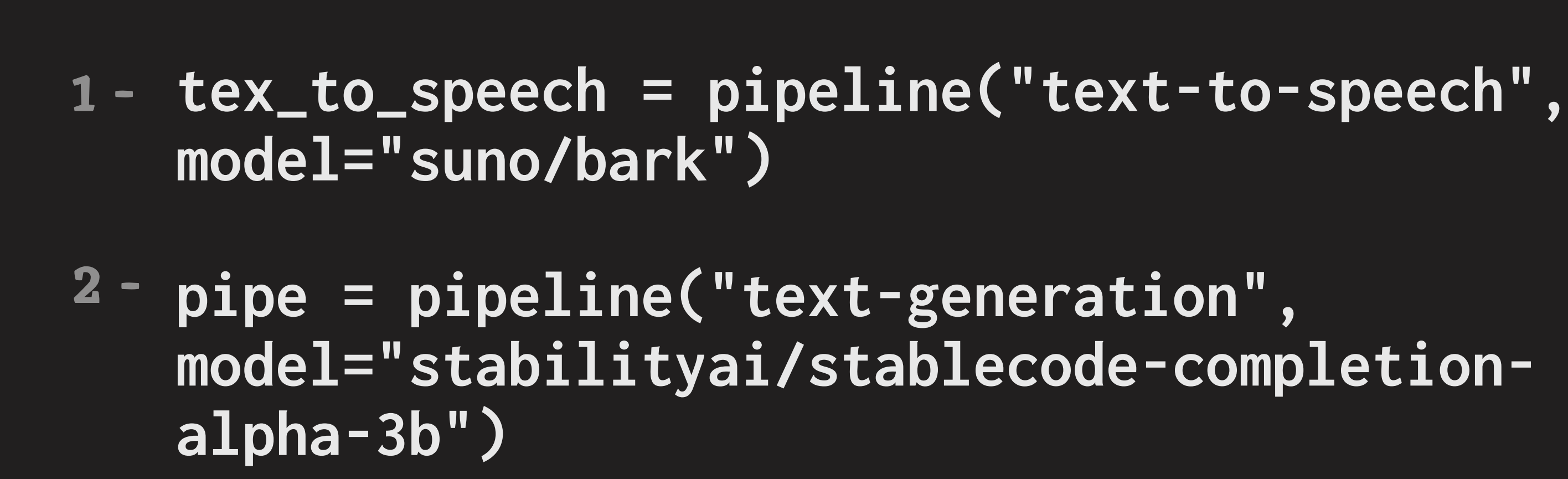

#### **Text To Speech!!**

 $\begin{picture}(20,20) \put(0,0){\line(1,0){10}} \put(15,0){\line(1,0){10}} \put(15,0){\line(1,0){10}} \put(15,0){\line(1,0){10}} \put(15,0){\line(1,0){10}} \put(15,0){\line(1,0){10}} \put(15,0){\line(1,0){10}} \put(15,0){\line(1,0){10}} \put(15,0){\line(1,0){10}} \put(15,0){\line(1,0){10}} \put(15,0){\line(1,0){10}} \put(15,0){\line(1$ 

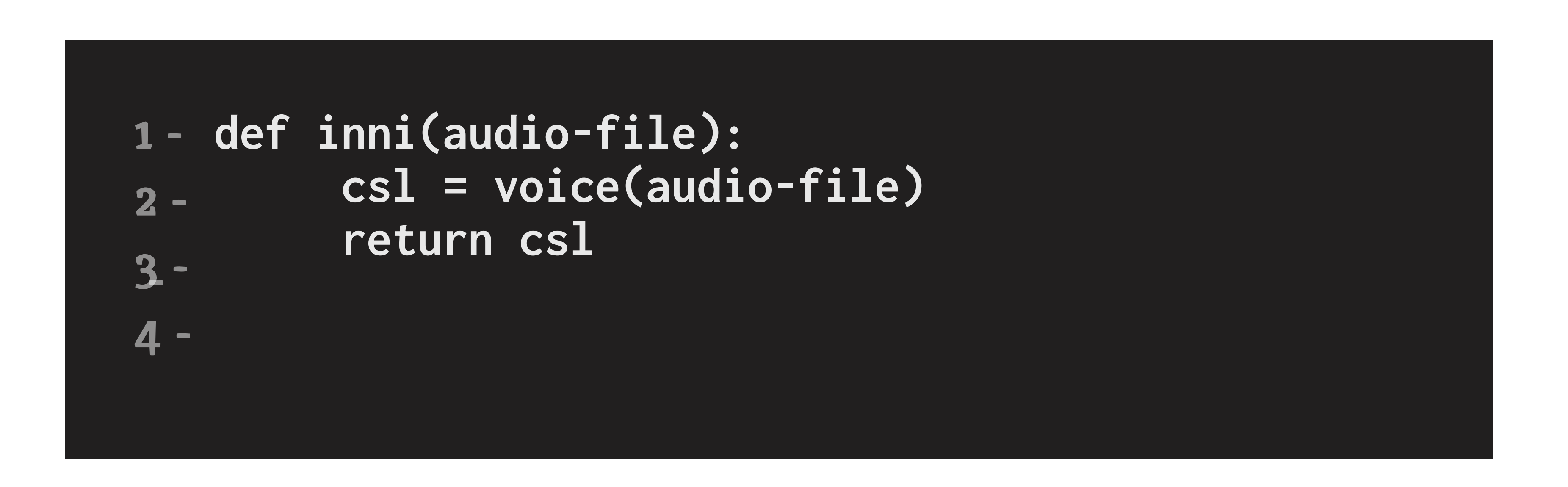

#### To Creating a file

linit[

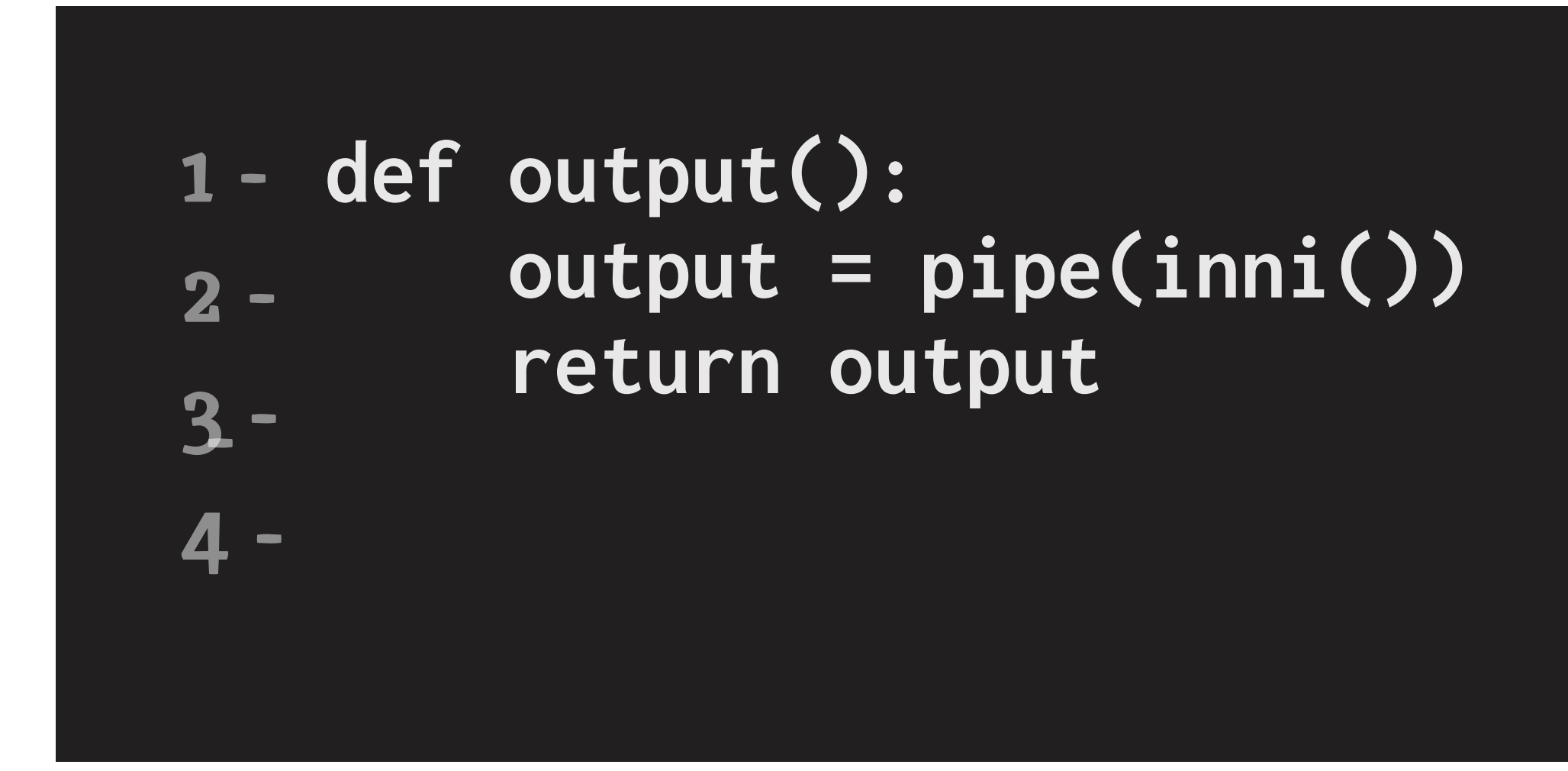

#### Getting Output from the Stable Code

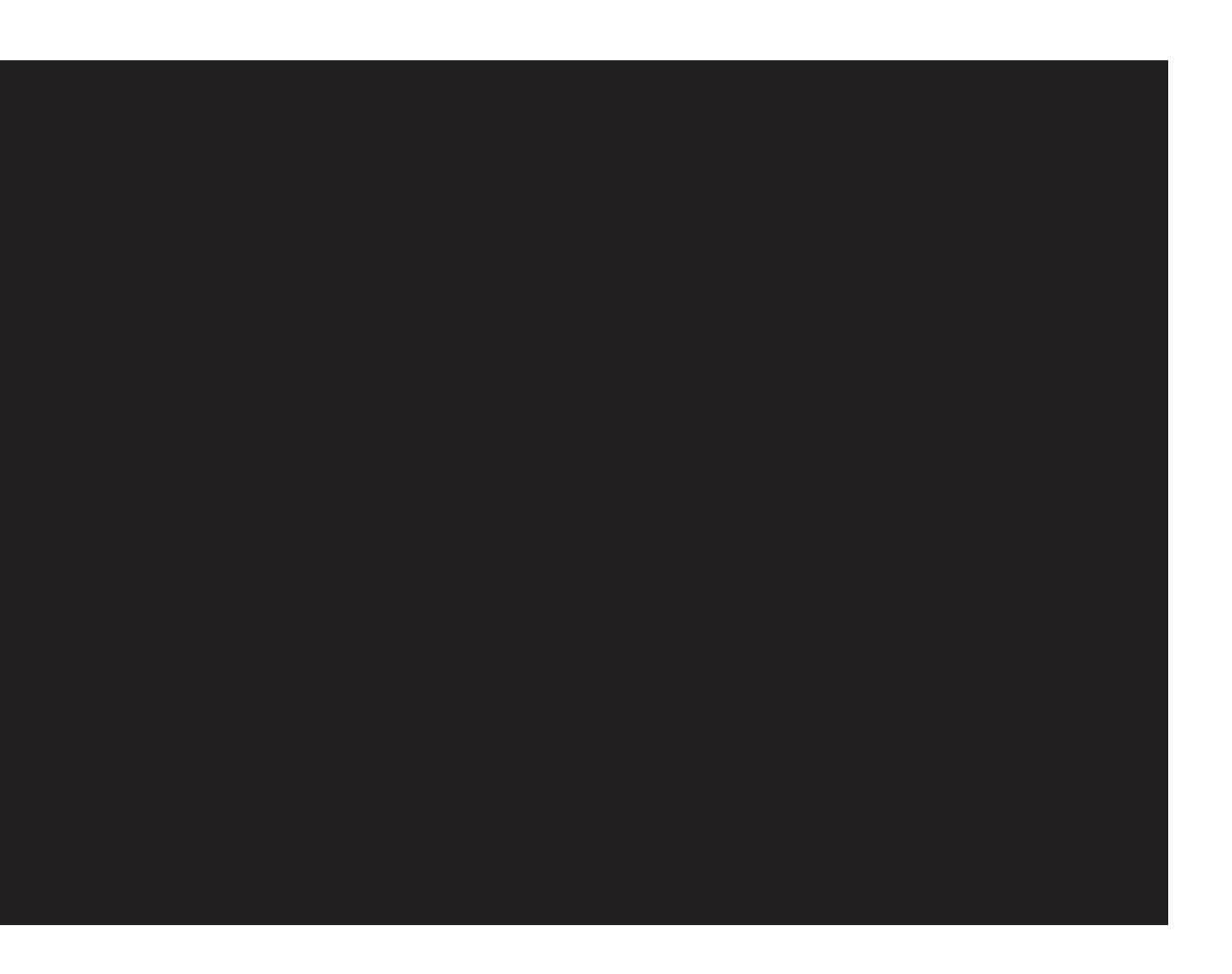

#### def audio\_output() result = text\_to\_speech(output())  $2$  return result  $3 4$ audio\_output()

#### Audio Output from the text

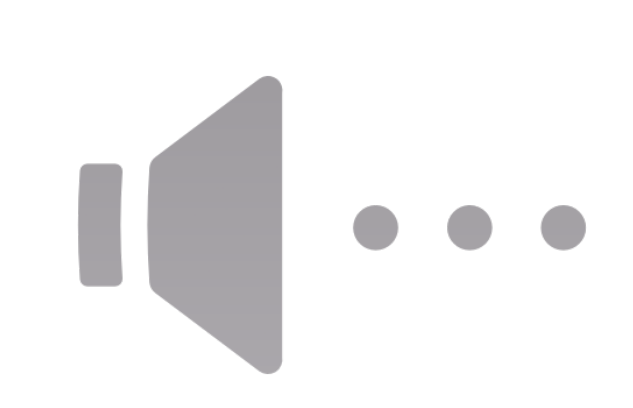

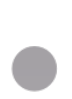

### Conclusion

#### AI-powered Text-to-Speech: Transforming written content into lifelike spoken communication.

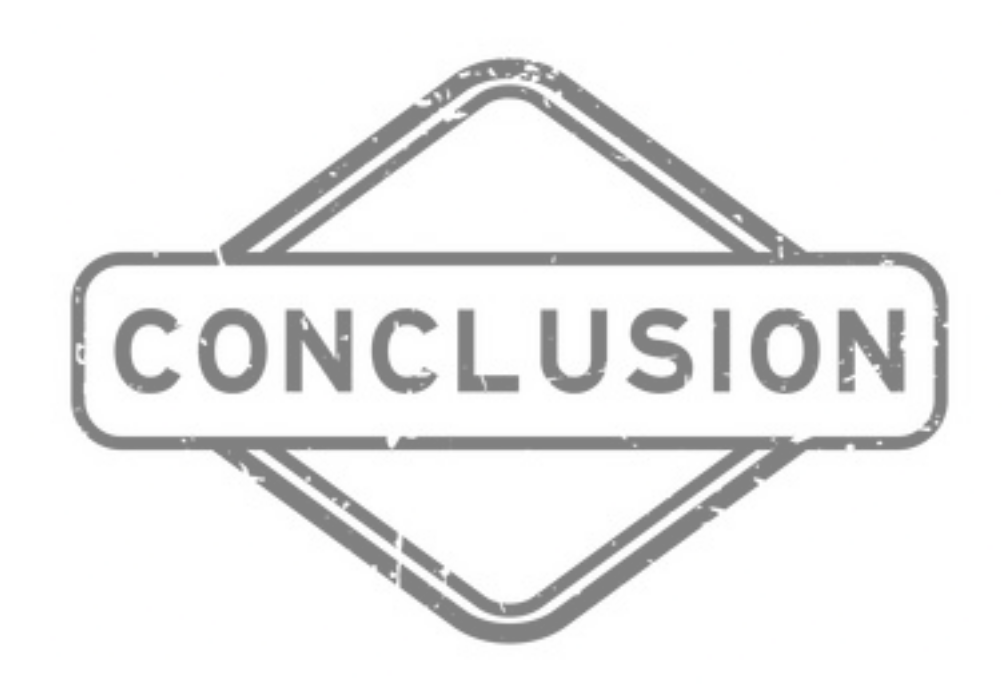